## **Bac à idées**

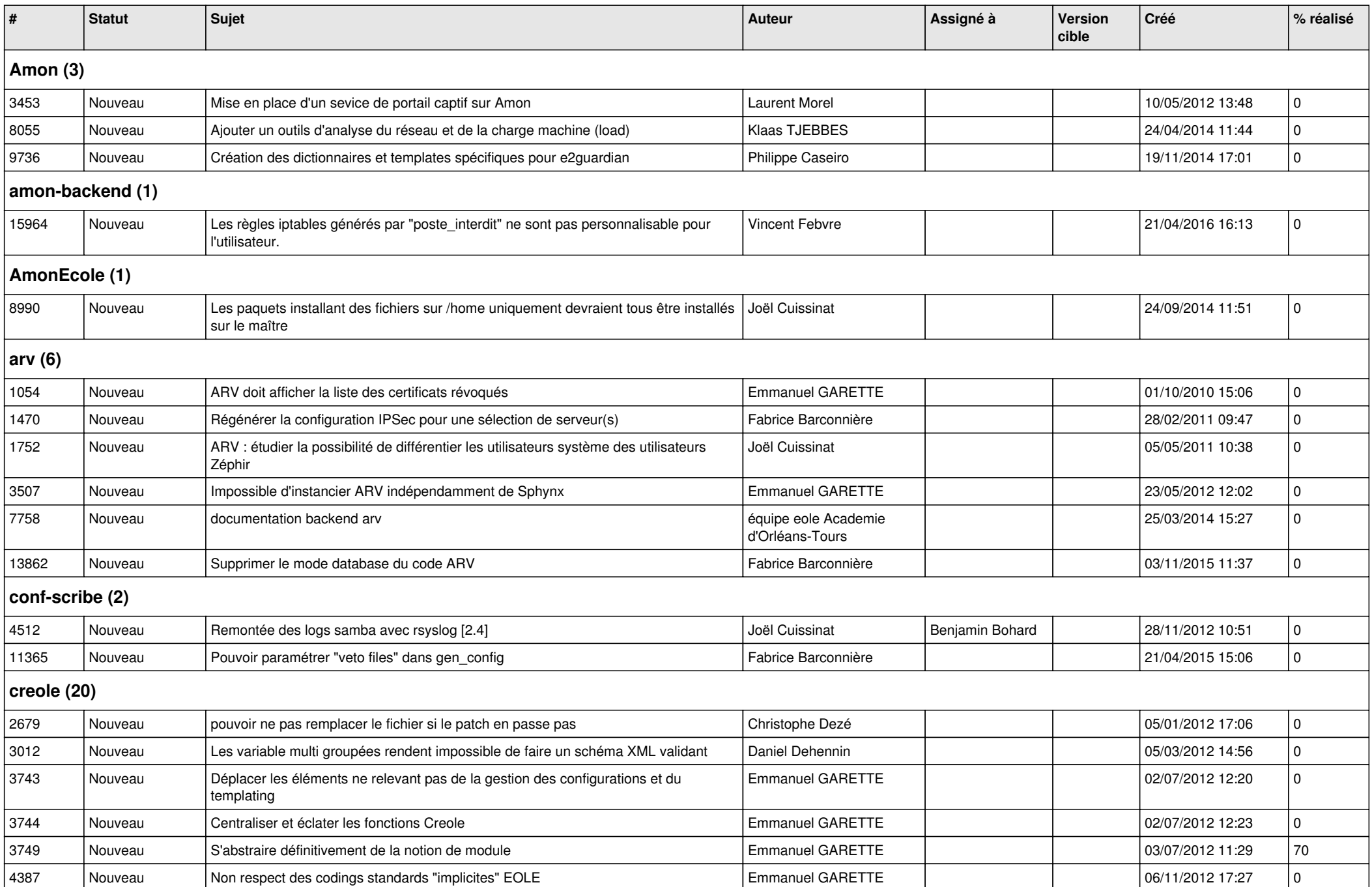

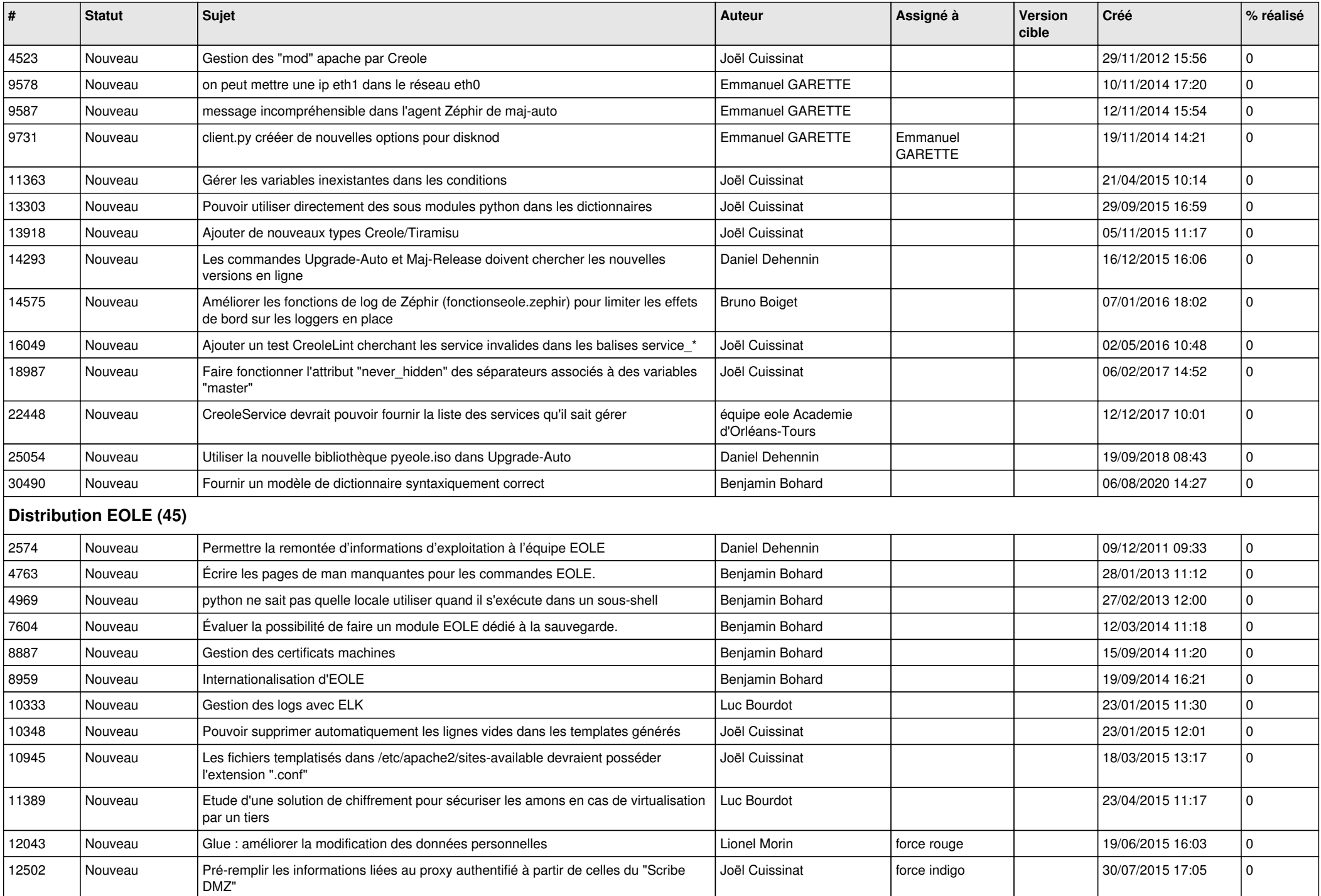

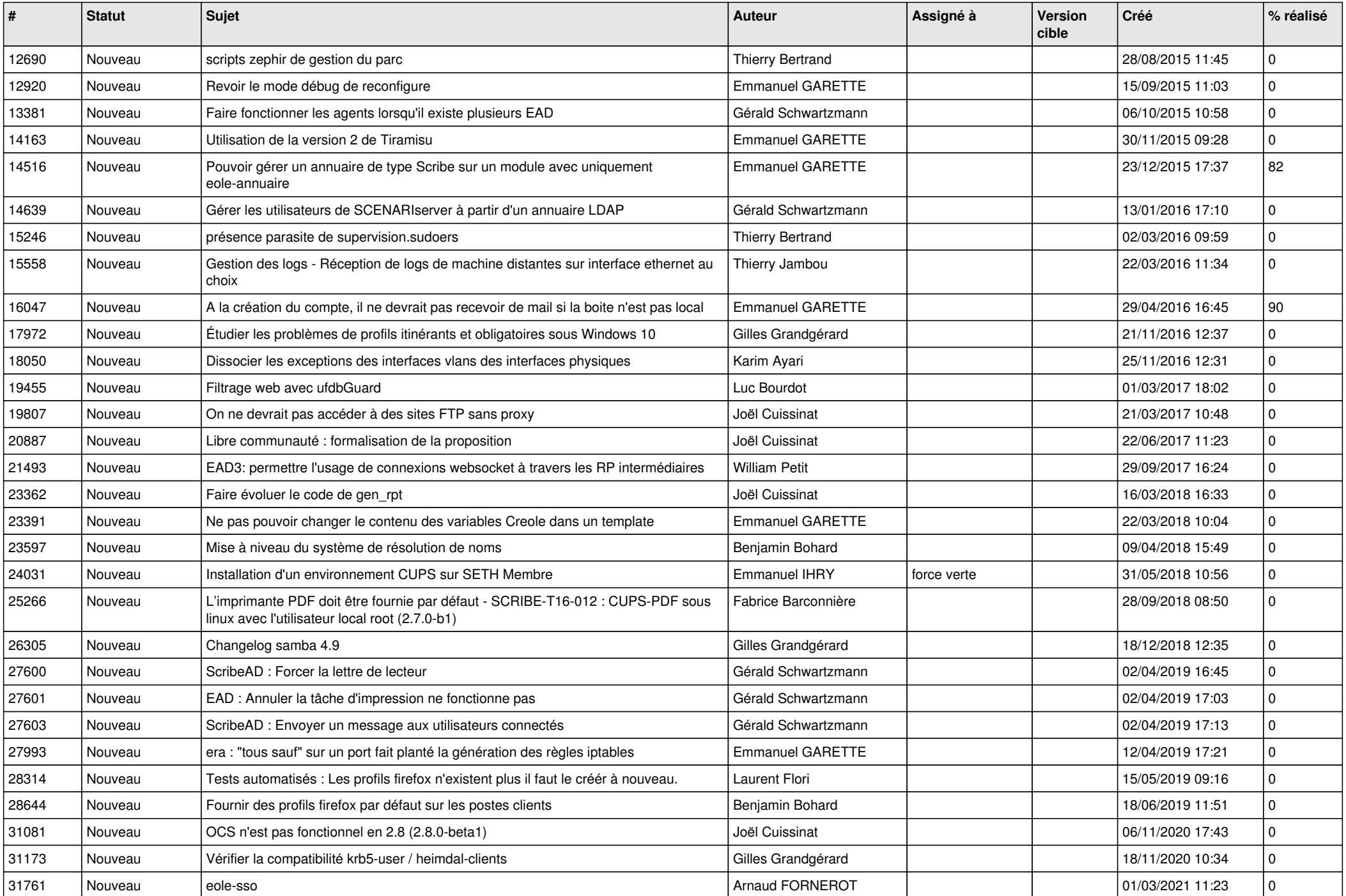

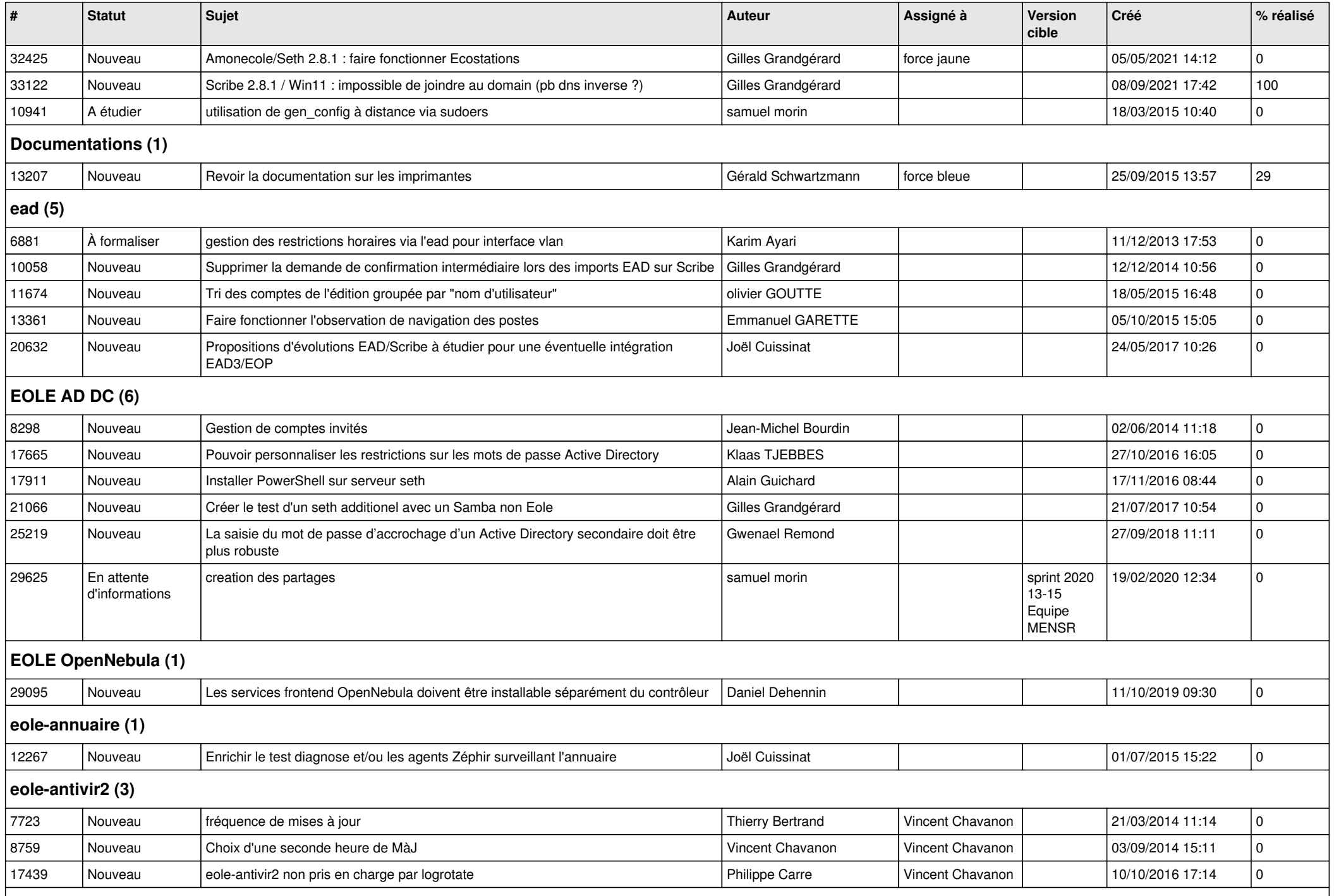

![](_page_4_Picture_318.jpeg)

![](_page_5_Picture_294.jpeg)

![](_page_6_Picture_303.jpeg)

![](_page_7_Picture_322.jpeg)

![](_page_8_Picture_341.jpeg)

## **zephir-client (2)**

![](_page_9_Picture_150.jpeg)